# **<sup>A</sup>Primer on**

# **User Stories, Acceptance Criteria**

# **&**

# **Acceptance Test Driven Development (ATDD)**

and a little bit of Specification by Example

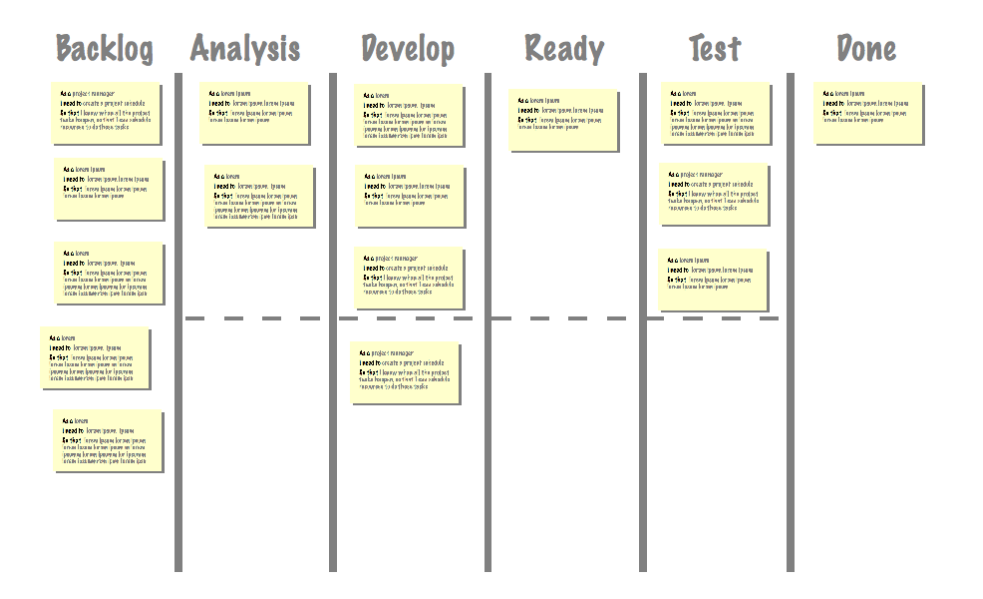

#### **The Problem with Specifications**

The traditional way of building software is to write down everything that the customer wants in a document called a specification or requirements document.

It doesn't work very well.

Here's something I wrote way back in 2005-06 :

*In technical software projects, clients are generally unfamiliar with not only the concepts and terminology but also with the functionality that is being described to them.*

*Typically, the experts go through a lengthy and detailed design process and deliver a custom built solution, tailor-made to fit the client's requirements.*

*At this point the client looks at it and says: "That's not what I want!"*

*And the developer/BA/designer blurts out: "But that's what you asked for!"*

*There has been a fundamental breakdown in communications and on one knows why.*

*The problem stems from the fact that the project team are experienced software practitioners and the client is not. They are used to interpreting specifications and the client is not. When a developer sees "a multi-function hierarchical picklist" in a spec they understand what it means.The client sees convincing techno-babble delivered by a competent technical expert and (at first) nods vigorously.*

In recent years, the rise of Agile has spurred an interest in what might be called 'lightweight' forms of requirements documentation. This is because there has been a recognition that pursuing ever more elaborate forms of documentation does not solve the requirements gap I illustrate above.

What is needed is more elaborate forms of communication and discussion.

The richer the better.

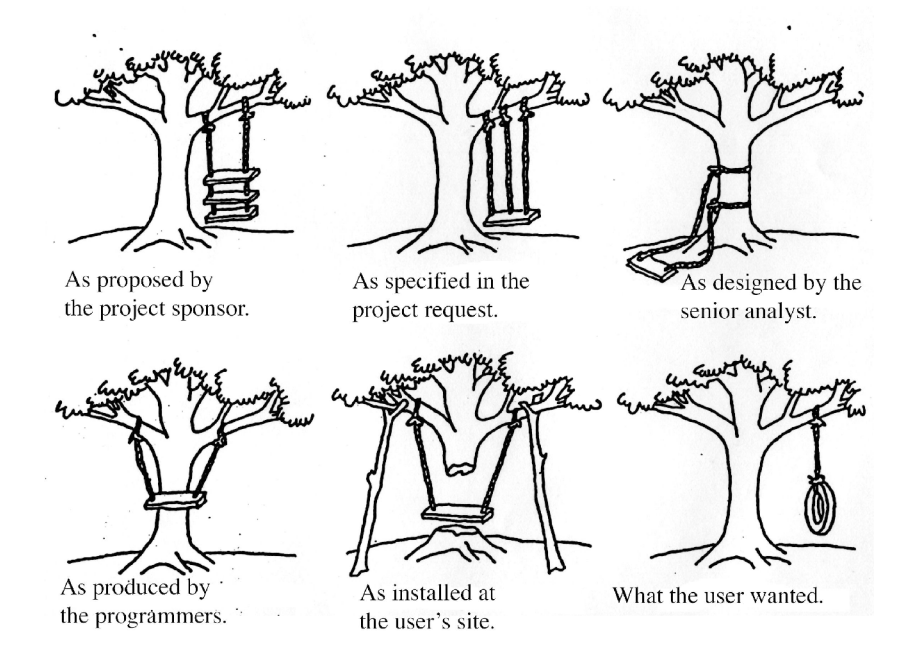

The classic "tyre swing cartoon" from the 1960's. See<http://www.businessballs.com/treeswing.htm>for the history...

## **User Stories & Acceptance Criteria**

A *user story* or *feature* describes functionality that delivers value to a user or a customer. It tells a story about how someone uses the product and what they will achieve with it.

It is not meant to encapsulate the whole requirement – it is meant to be an easily understandable placeholder for the conversation that takes place about the requirement.

*Acceptance criteria* or *scenarios* are rules which confirm the completeness and correctness of a user story. How will we know when a user story is complete in the system? It is done, when the system complies with the acceptance criteria.

As a story is discussed, the acceptance criteria develop and confirm the exact behaviour of the system under certain conditions. Acceptance criteria start out simple and develop into more formal and structured statements as the requirement is better understood.

#### **Patterns**

The easiest way to learn to write user stories and acceptance criteria is by using "patterns". By using these patterns repeatedly you form a common language within your team that you use to describe your requirements; which reduces ambiguity.

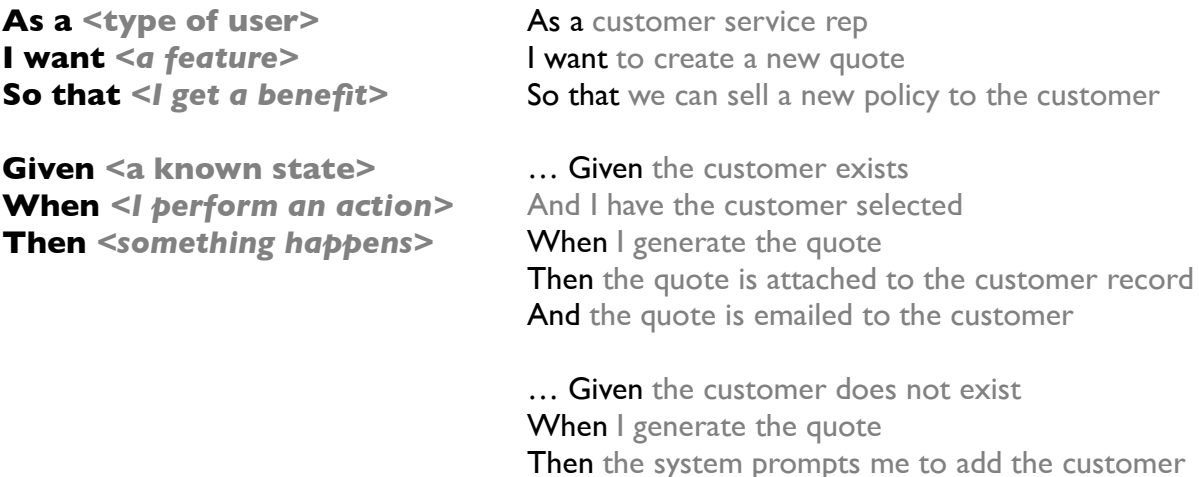

#### **Rules of Thumb**

- Each user story should have about 3-5 acceptance criteria
- Each story should be independent and stateless it should not rely on another story. If it does, you should consider splitting the story into sub-stories.
- Avoid implementation details and focus on outcomes don't say how a thing is to be done, but what the outcome should be.
- ! If you can't write any acceptance criteria for your story then it's likely that it can't be implemented!

### **Standardising Your Language**

In order to make the best use of user stories and acceptance criteria you need to standardise your language. If you refer to a "user" in one acceptance criteria and an "enduser" in another then it won't be clear whether you are referring to the same thing.

To this end, you should create a dictionary to be use with your acceptance criteria that specifies what each keyword means. Each keyword should have only a single meaning and the same keyword should always be used for the same artefact (user, field, screen etc).

### **Advanced**

- And you can extend each simple clause of an acceptance criteria by using "and" to specify another clause. For example "when I fill the kettle with water AND plug it into the electricity AND turn it on"
- Background if you have a number of acceptance criteria which have common clauses you can use a "background" statement to make them easier to read. Typically the background statement contains the common "given" and "when" statements for all clauses, but the "then" (outcomes) will be unique.

### **Gherkin, Cucumber and other Automated Fruit**

The pattern for criteria is from a language called "Gherkin".

Gherkin works with an interpreter called Cucumber and a range of other tools to provide an automated testing stack for software. By interpreting the acceptance criteria through Cucumber and then using another layer to bolt it onto your specific system you can automatically test all of your requirements.

You can choose to execute each test manually or automatically but by doing them automatically you can quickly home in on what has changed and what might be broken and use the manual effort to diagnose the problem.

From "The Cucumber Book" :

*The idea of automated acceptance tests originates in eXtreme Programming1 (XP), specifically in the practice of Test-Driven Development2 (TDD).*

*Instead of a business stakeholder passing requirements to the development team without much opportunity for feedback, the developer and stakeholder collaborate to write automated tests that express the outcome that the stakeholder wants.* 

*We call them acceptance tests because they express what the software needs to do in order for the stakeholder to find it acceptable. The test fails at the time of writing, because no code has been written yet, but it captures what the stakeholder cares about and gives everyone a clear signal as to what it will take to be done.*

*These tests are different from unit tests, which are aimed at developers and help them to drive out and check their software designs. It's sometimes said that unit tests ensure you build the thing right, while acceptance tests ensure you build the right thing.*

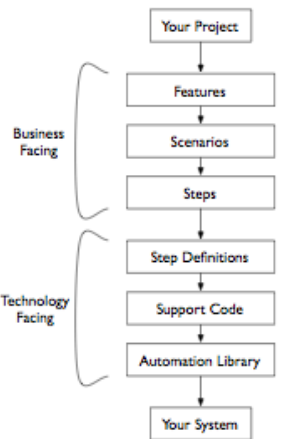

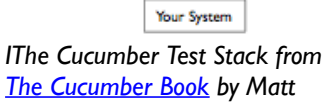

*Wynne and Aslak Hellesoy*

#### **More Examples**

#### From Dan North's [Introducing BDD:](http://dannorth.net/introducing-bdd/)

Story: Account Holder withdraws cash *As an* Account Holder *I want* to withdraw cash from an ATM *So that* I can get money when the bank is closed

Scenario 1: Account has sufficient funds *Given* the account balance is > \$X *And* the card is valid *And* the machine contains enough money *When* the Account Holder requests \$X *Then* the ATM should dispense \$X *And* the account balance should be *And* the card should be returned

Scenario 2: Account has insufficient funds *Given* the account balance is < \$X *And* the card is valid *And* the machine contains enough money *When* the Account Holder requests \$X *Then* the ATM should not dispense any money *And* the ATM should say there are insufficient funds *And* the card should be returned

Scenario 3: Card has been disabled *Given* the card is disabled *When* the Account Holder inserts the card *Then* the ATM should retain the card *And* the ATM should say the card has been retained

Scenario 4: The ATM has insufficient funds... etc..

#### Another worked example:

Story: Ordering a book via the website *As a* customer, *I want* to be able to order a book via the web *So that* I can get the book without going to a store

*Given* the book I want is available in the store *When* I search for the book *Then* the system displays the book and its price

*Given* the book I want is not available in the store *When* I search for the book *Then* the system displays the book and offers to order it for me from our supplier

*Given* the book I want is available in the store *When* I complete all the fields in the purchase form *And* I enter my credit card details *And* I confirm I want to purchase it *Then* my credit card is charged with the total cost including sales tax and shipping charges *And* the order is stored in the customer database *And* I am sent a receipt via email

#### **Even More (Real) Examples**

FEATURE:Add a reserve to a claim As a Claims Manager I want to add a reserve to a claim So that we can report this information in our Bordereau, monitor our liabilities and also make provision for payment of invoices

SCENARIO:Adding reserve costs Given the case is open or re-opened When I call up the case record And I want to add reserves for legal and settlement costs Then the reserve calculation sheet is generated for completion

SCENARIO:Add settlement costs reserve Given the case is open or re-opened When I call up the case record And add a settlement reserve which exceeds my authority Then the reserve is created And sent to a higher level of authority for approval And is visible to the authority

FEATURE:Receive and Pay an Invoice As a Claims Assistant I want to pay an invoice on a case So that the payee can receive payment for services provided

SCENARIO:Case cannot be found Given I search for a case record Then I cannot find a case record And the payment cannot be made And the invoice is referred to Management

SCENARIO:Case is closed so I can't pay Given the case is NOT open or re-opened When I call up the case record Then the payment cannot be made And I can refer to the Claims Manager

SCENARIO: Case has insufficient reserves Given the case is open or re-opened And the case has insufficient reserves When I call up the case record Then I cannot create a payment Then the case is referred to the Claims Manager for review of reserve And the payment cannot be made

SCENARIO:Case has reserves Given the case is open or re-opened And the case has sufficient reserves And the payment is entered When I call up the case record Then the payment is listed on the case And is now ready to be authorised